## Computer Organization Test 2

Question 1. Consider the following "doSomething" subprogram that utilizes a function "calculateSomething" and a "printResult" subprogram.

```
for count = start to end do
    end for
        result = calculateSomething(Z, sum, count)procedure doSomething (integer start, integer end, integer Z)
end doSomething
      local integer variables: count, result, sum
     sum = 0sum = sum + resultprintResult(count, sum)
```
a) (3 points) Using the MIPS register conventions (\$a0-\$a3, \$t0-\$t9, \$s0-\$s7, \$v0-\$v1, \$sp, \$ra), what registers would be used to pass each of the following parameters into doSomething:

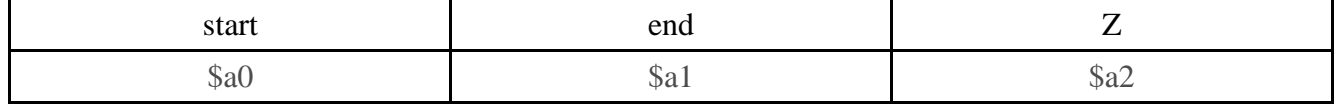

b) (3 points) Using the MIPS register conventions, which of these parameters ("start", "end", "Z") should be moved into \$s-registers? end to \$s1 and Z to \$s2, but not start since it only used to initialize the local variable count.

c) (3 points) Using the MIPS register conventions, what registers should be used for each of the local variables:

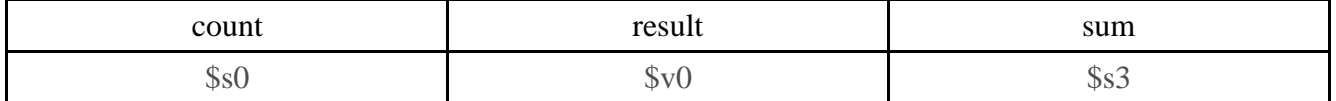

d) (26 points) For the registers indicated above, write the assemble language code for the complete subprogram doSomething. (You do not need to write the calculateSomething function or the printResult subprogram code, just include the code to call them.)

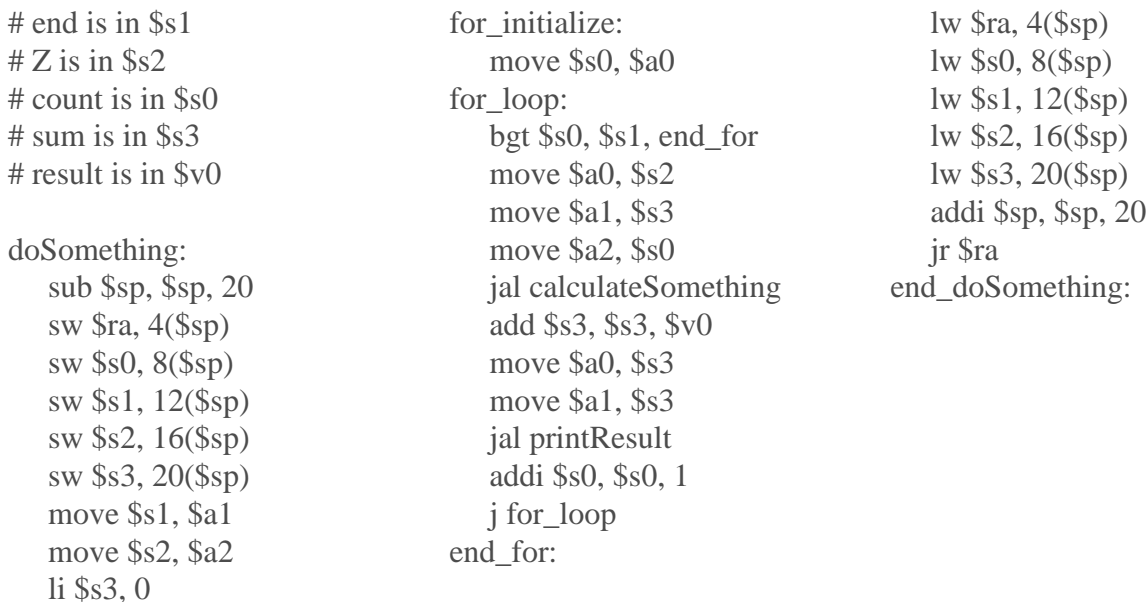

Question 2. (29 points) Translate the following high-level language code segment to MIPS assembly language. Use the registers indicated in the code.

```
$3 = 5while $3 < $4 do
   if ($3 \ge 0) OR ($2 \ge 50) then
      \$2 = \$2 + \$3else if (\$4 < $5) AND (\$2 < 30) then
     \$2 = \$2 - \$4 else
      $5 = $5 + 10 end if 
   \$3 = \$3 * 2end while 
    li $3, 5
while:
    bge $3, $4, end_while
if:
    bge $3, $2, then
    blt $2, 50, else_if
then:
    add $2, $2, $3
    j end_if
else_if:
    bge $4, $5, else
    bge $2, 30, else
    sub $2, $2, $4
    j end_if
else:
    addi $5, $5, 10
end_if:
    mul $3, $3, 2
    j while
end_while:
```
.data

Question 3. (6 points) Suppose you have the following .data area in MIPS assembly language:

array: .word 10, 11, 12, 13, 14, 15, 16, 17, 18, 19, 20, 21, 22, 23, 24, 25

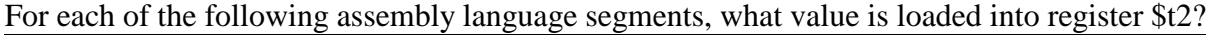

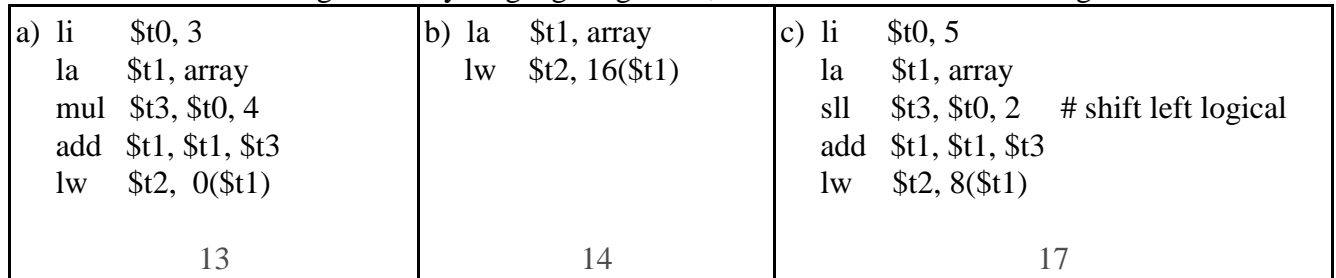

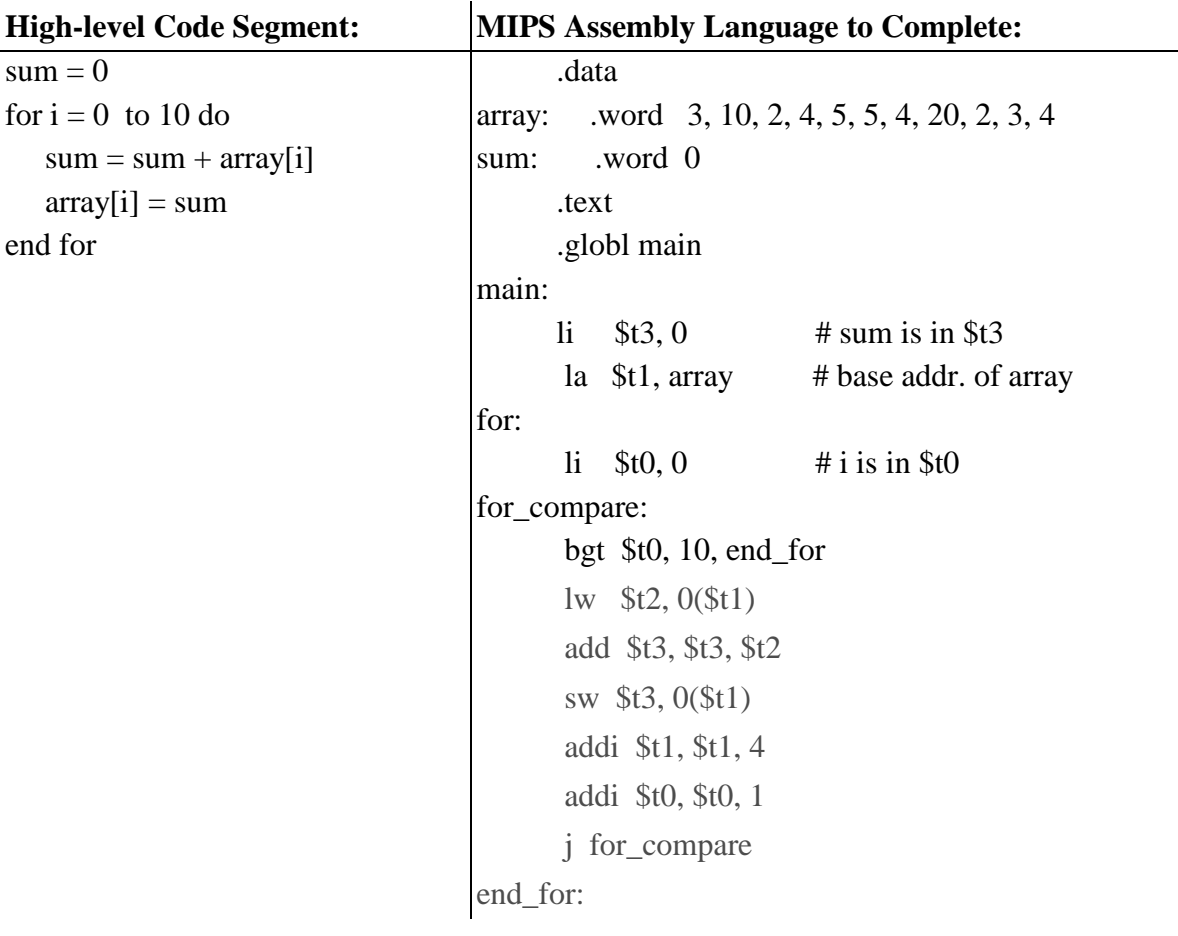

Question 5. (15 points) Complete the translation of the following high-level code segment to MIPS assembly language.

b) After execution of the above code, what values will be in the array?

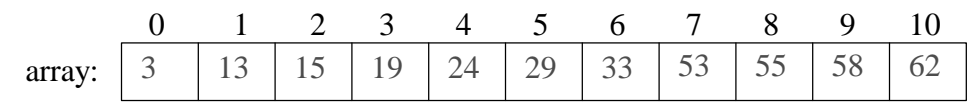

Question 6. (15 points) Assume that a 10 row x 20 column x 15 depth, three-dimensional array A is stored in memory as shown in the diagram. Write a formula to calculate the address of element A[r][c][d].

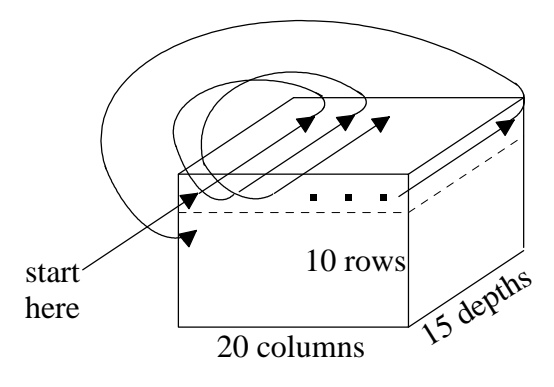

address of A[r][c][d] = base-addr. of A + r \* 20 \* 15 \* 4 + c \* 15 \* 4 + d \* 4

## Spring 2005 Name:

Question 7. (10 points) Consider speeding up Booth's algorithm by looking at the **4** least-significant bits of the multiplier and the previous bit. Complete the following partial table describing the value to be added to the "left register". Let M represent the value of the multiplicand.

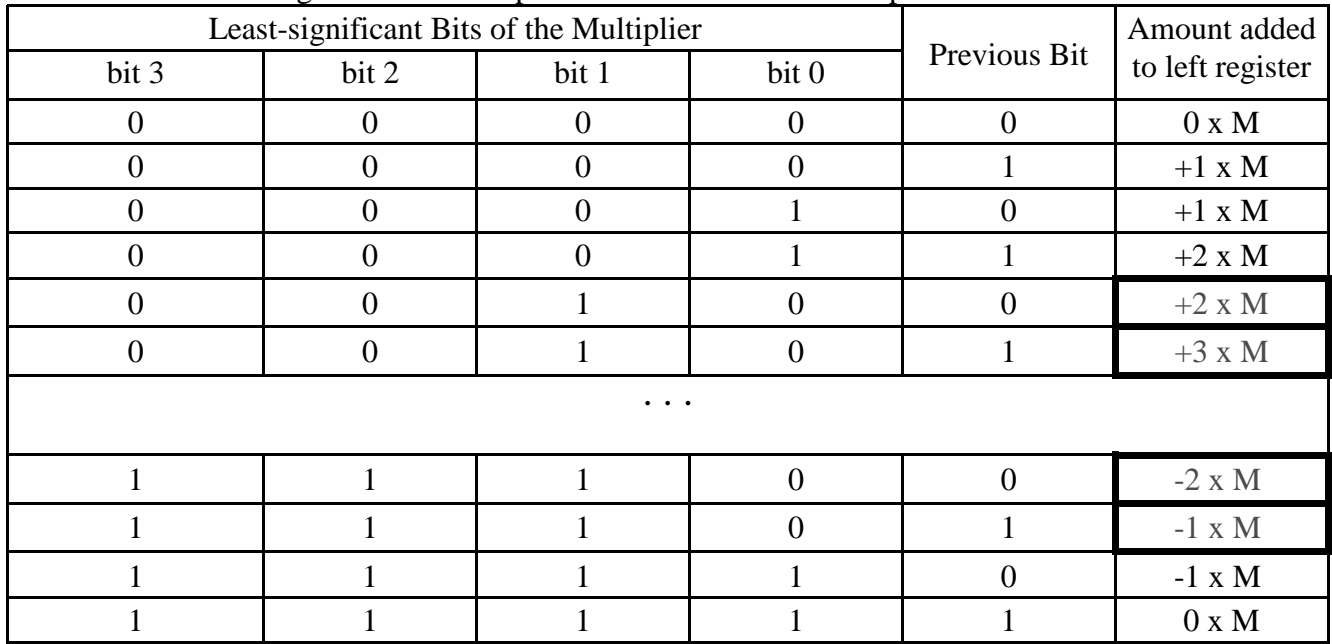

b) If we are multiplying two 32-bit numbers, how many times should we loop? 8

c) When the "left" and "right" registers are shifted, how many bit positions should we shift? 4 d)

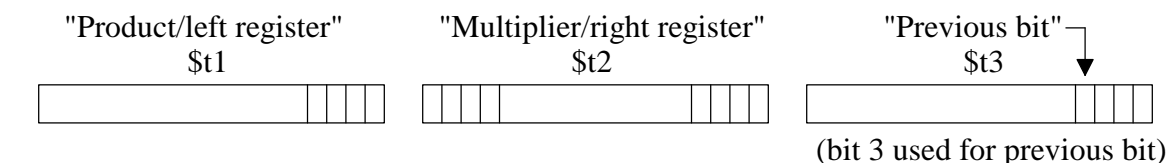

Assume the above registers are used, write the MIPS assembly code to shift the "left" and "right" registers and update the previous bit.

(i) code to update the previous bit (bit  $3$  in register  $$t3)$ 

andi \$t3, \$t2, 8

(ii) code to update  $$t2$ 

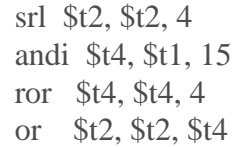

(iii) code to update  $$t1$  sra  $$t1, $t1, 4$